### ZESZYTY NAUKOWE POLITECHNIKI ŚLĄSKIEJ

**Seria: INFORMATYKA z. 36**

Piotr PECKA **Contained and the property of the contact of the contact of the property of the second contact of the contact of the contact of the contact of the contact of the contact of the contact of the contact of the co Instytut Informatyki Teoretycznej i Stosowanej, PAN**

## **OBIEKTOWY SYSTEM DO MODELOWANIA** PRZEŁĄCZNIKÓW SIECIOWYCH METODA **ŁAŃCUCHÓW MARKOWA**

Streszczenie. W artykule opisany jest system do modelowania sieci kolejek **oparty na m etodzie łańcuchów Markowa. System ten to biblioteka klas w języku C++ zawierająca obiekty opisujące pracę przełączników sieciow ych (Push-out, Sliding window, Treshold itp .). Program m odelujący daną sieć z wykorzystaniem** tej biblioteki jest bardzo efektywny czasowo i łatwo konfigurowalny. Użytkownik ma możliwość rozszerzenia biblioteki o nowe elementy sieci. Narzędzie to dobrze **nadaje sie do analizy stanów nieustalonych.**

# AN OBJECT ORIENTED LIBRARY FOR MODELING NETWORK SWITCHES WITH THE USE OF MARKOV **CHAINS**

Summary. The paper presents a class library which is written in C++ and allows to construct and solve queuing models based on continuous time Markov chains. The C++ application based on this library is time efficient and very flexible. The library contains the objects which describe the work of some high speed networks (e.g. ATM) queueing or control mechanisms (e.g push-out and threshold space-priority queues, sliding window mechanism). The user can enlarge the library by adding new network elements. The software is especially well suited to analyze transient states and to evaluate various control algorithms that prevent traffic congestion in communications networks.

# 1. Wstęp

Jednym z etapów wykorzystania łańcuchów Markowa do modelowania stanów nieustalonych dla zadanego modelu opisującego pracę węzła sieci komputerowej jest generacja

**Nr kol. 1414**

**tzw. macierzy tranzycji. Macierz ta (po transponowaniu) definiuje układ równań różniczkowych liniowych, którego rozwiązanie pozwala znaleźć prawdopodobieństwa stano»** opisujących rozkład pakietów w kolejkach danej sieci. Na podstawie tych prawdopodo**bieństw m ożna policzyć wszystkie pozostałe param etry sieci, takie jak średni czas czekania** w kolejce na obsługę, średnia liczba zgłoszeń w kolejce. Metodę łańcuchów Markowa zali**cza się do m etod analitycznych. Zaletą tej m etody jest dokładność uzyskanych wyników. Poważne ograniczenie to rozmiar wygenerownej macierzy, który rośnie dramatycznie w funkcji liczby pakietów krążących w sieci.**

Programy dostępne na rynku, takie jak QNAP [1] firmy Simulog czy XMARCA [2] nie dają zadowalających wyników. Maksymalna macierz, jaką dało się wygenerować tymi **narzędziam i,m iała rząd 100 tys., a czas generacji w ynosił około 2 godzin na stacji roboczej** Ultra Sparc 164 MHz. Programy napisane z wykorzystaniem prezentowanej biblioteki **robi to kilkanaście razy szybciej przy znacznie mniejszej zajętości pamięci operacyjnej. Dzięki temu można generować macierze rzędu kilku m ilionów w rozsądnym czasie.**

## **2. Opis biblioteki klas**

Proces modelowania sieci za pomocą prezentowanej metody składa się z następujących **etapów:**

- **opis sieci za pom ocą obiektów dostępnych w bibliotece,**
- **generacja macierzy tranzycji,**
- rozwiązanie układu równań różniczkowych liniowych (metoda aproksymacji Padego<sup>[3]</sup>
- **obliczenie parametrów sieci na podstawie praw dopodobieństw brzegowych.**

W artykule zostanie opisany sposób opisu sieci za pomocą obiektów dostępnych <sup>w</sup> bibliotece, opis zasad rozbudowy biblioteki o nowe elementy oraz przykład świadczący o przydatności opisywanego narzędzia. Podstawy teoretyczne zastosowania łańcuchów **Markowa do m odelowania sieci kolejkowych zostały opisane w artykule [8].**

### **2.1. Zasada budowy sieci**

Użytkownik biblioteki opisuje swój model w języku C++ (w funkcji main). Program **jest kompilowany i łączony z biblioteką zawierającą definicje obiektów sieci, po czym** być uruchomiany na stacjach roboczych pod systemem Solaris 2.x. Poniżej przedstawiono **przykład opisu modelu z rys. 1:**

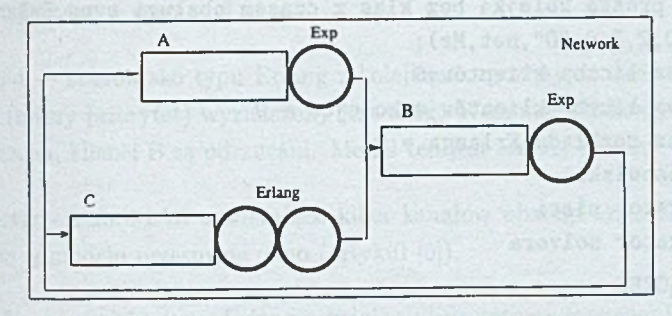

**Rys. 1. Prosta sieć złożona trzech stanow isk obsługi** Fig. 1. A simple queueing network with exponent and Erlang service times

```
II DEFINICJA OBIEKTÓW SIECI 
Sinclude "mark.solver .h"
II net - obiekt reprezentujący sieć (klasa Network)
Network net("4 proste stanowiska obsługi",1,CL0SED);
II nazwa sieci
II liczba klas klientów
II CLOSED - sieć jest zamknięta
II obiekty reprezentujące metodę wyszukiwania stanów:
II wyszukiwanie oparte na metodzie funkcji odwrotnej [8]
//RevFunSTSearcher St((unsigned char)4, (unsigned char)10); 
//wyszukiwanie oparte na metodzie funkcji haszującej,
II słownik tworzony jest w pamięci operacyjnej [4]
II HashSTSearcher St;
//wyszukiwanie oparte na metodzie fu n k cji h aszu jącej, słownik
II tworzony je st w pamięci dyskowej (n a jc z ę śc ie j stosowany)
DbaSTSearcher St;
II wybór metody Markowa (metoda alternatywna - symulacja): 
MarkSolver Ms(net, &St, NO);
II identyfikator s ie c i
II id. wyszukiwacza stanów
II drukowanie macierzy w postaci ascii
ll • prosta kolejka bez klas z wykładniczym czasem obsługi 
Exp A(6,6,1.0," J", net, Ms), B(6,0,2.0, "G",net,Ms);
II aaksymalna liczba klientów=6
II początkowa liczba klientów w kolejce = 6 (dla stacji A)
II uazwa stanowiska
```

```
// identyfikator sieci 
// identyfikator solverá
// Erlang - prosta kolejka bez klas z czasem obsługi typu Erlang 
Erlang C(6, 0, 2, 3.0, "0", net, Ms);// maksymalna liczba klientów=6 
// początkowa liczba klientów w kolejce = 0 
// liczba faz rozkładu Erlanga = 2 
// nazwa stanowiska 
// identyfikator sieci 
// identyfikator solverá
// OPIS POŁĄCZEŃ 
   main(){
// Połączenia elementów sieci:
/ / A jest podłączone do B z prawdopodobieństwem 1, klasa klientów 
// jest nie zdefiniowana
A .SetTransition(CL_Undefined,B ,1.0);
// B jest podłączone do A z prawdopodobieństwem 0.2,
// do C z prawdopodobieństwem 0.8, klasa klientów 
// jest nie zdefinowana
B. SetTransition(CL_Undefined, A, 0.2);
B .SetTransition(CL.Undefined,C ,0.8);
C.SetTransition(CL.Undefined,B,1.0) ;
// rozpoczęcie procesu generacji macierzy 
Ms.Run();
}
```
W bibliotece istnieją klasy reprezentujące następujące elementy sieci:

- **Exp kolejka rozpoznająca jedną klasę klientów ze stanow iskiem z wykładniczy® czasem obsługi.**
- **Erlang kolejka rozpoznająca jedną klasę klientów ze stanow iskiem z czasem** obsługi **typu Erlang.**
- **ExpSource źródło generujące klientów (średni czas generacji klientów jest wykładniczy).**
- **ErlSource źródło generujące klientów (czas generacji klientów jest typu Erlang).**
- **Sink obiekt gubiący klientów.**

**Obiektowy system do modelowania.. 205**

- **ExpSwitch obiekt typu w ęzeł, w spółpracujący z obiektam i typu źródło. Zmienia** swój stan z on na off i odwrotnie, zgodnie z rozkładem wykładniczym. W stanie on **przepuszcza klientów, w stanie off nie.**
- ErlTreshHold stanowisko typu Erlang z kolejką, rozpoznające dwie klasy klientów. Dla klasy B (niższy priorytet) wyznaczony jest próg. W momencie kiedy wartość progu jest przekroczona, klienci B są odrzucani. Model ten jest szerzej opisany w [6].
- **MultiErlServer stanowisko zawierające kilka kanałów obsługi typu Erlang. Obiekt wykorzystano w m odelu przesuwne okno (artykuł [5]).**
- PushOutErl stanowisko typu Erlang z kolejką priorytetową rozpoznającą dwie klasy pakietów różnej długości z regulaminem typu push-out (pakiety o wyższym priorytecie **mogą wyrzucić z kolejki odpow iednią liczbę pakietów o niższym priorytecie, artykuł [7]).**
- DoubleQueueErl dwie kolejki (dla 2 klas klientów) obsługiwane przez jedno stanowi**sko obsługi typu Erlang. Stanowisko pobiera naprzem iennie dw óch klientów z pierwszej kolejki i jednego z drugiej.**
- **ErlTwoClasses stanowisko typu Erlang z kolejką typu FIFO dla 2 klas klientów.**
- <sup>• Queue3Preempt stanowisko typu Erlang obsługuje 3 kolejki priorytetowe z wywłasz-</sup> czaniem (stanowisko obsługuje pierwszą, gdy tylko coś się w niej pojawi, drugą pod wa**runkiem że pierwsza jest pusta, trzecią, gdy pierwsza i druga są puste. O bsługa klienta z kolejki o niższym priorytecie jest zaw ieszana, gdy w kolejce o w yższym priorytecie pojawi** się nowe zgłoszenie.
- **' MMPPSource jest to źródło typu on-off generujące strum ień klientów wg rozkładu wykładniczego.**

Po skompilowaniu funkcji main i połączeniu z biblioteką otrzymujemy plik binarny, który po uruchomieniu wygeneruje macierz tranzycji dla zadanego modelu. Do obliczenia prawdopodobieństw stanów na podstawie macierzy tranzycji służy dodatkowy program stanowiący część systemu.

# **3- Rozszerzenie biblioteki klas o nowe obiekty**

Klasy Exp, Erlang, MultiErlServer reprezentują elementy sieci. Każda z tych klas **dziedziczy (dziedziczenie wielobazowe) z dwóch klas:**

- MarkItem: poprzez funkcje (funkcje wirtualne) zdefiniowane w tej klasie, solver (obiekt którego metody zawierają główny kod generacji macierzy tranzycji) wykonuje operacje **na obiektach sieci (obiekty klasy Exp, Erlang itd.). N ajważniejsze funkcje zdefiniowane** w tej klasie to SndTransition() i RcvTransition().
- **NetItem: dzięki funkcjom zdefiniowanym w tej klasie obiekty sieci można ze sobą łączyć** (funkcja SetTransition()). Niektóre z tych funkcji służą do sprawdzenia poprawności **połączeń w sieci.**

Opisane dziedziczenie umożliwia łatwe rozszerzenie biblioteki o nowe elementy siedpo zdefiniowaniu nowej klasy reprezentującej element sieci, dziedziczy się z klasy Netltem oraz MarkItem (przy definiowaniu klasy dla metody np. symulacji będzie to klasa SimuItem).

**Program ista, chcąc rozszerzyć bibliotekę o klasę reprezentującą nowy element sieć** powinien w części deklaracyjnej tej klasy zadeklarować podwektor stanu (klasa VSItem **odpowiedniego rozmiaru. N astępnym krokiem jest zdefiniowanie dwóch funkcji:**

- SndTransition() ta funkcja zawiera odpowiedni kod związany z wysłaniem klienta <sup>do</sup> innego stanowiska obsługi, do którego obiekt wywołujący ją, jest podłączony.
- **RcvTransition() tę funkcję wywołuje stacja wysyłająca klienta. Funkcja zwraca kopie zm ienionego (na skutek tranzycji) podwektora stanu.**

**Poniżej przedstawiono część definicyjną klasy Exp:**

```
// CZĘŚĆ DEFINICYJNA 
// definicja konstruktora
Exp::Exp(short int mc,short int nc,float m.char *name,
Network &net, MarkSolver &solv):
mi(m) ,max_client(mc) ,nb_client(nc) ,MarkNetSwitch(solv,name)
// uwaga: klasa Exp dziedziczy z klasy Markltem i Netltem
// pośrednio przez klasę MarkNetSwitch !
// w nowszych kompilatorach klasa pośrednia MarkNetSwitch jest zbędna 
{
char c[1]:
c[0]=nc; // inicjalizacja liczbą klientów
myvsi= new VSItem(l,c); // tworzenie podwektora stanu długości 1 
CreateMyNodeO ; // tworzenie węzła sieci 
net.AddNetItem(*this) ; // dodanie siebie do sieci 
mynode=GetMyNode(); // pobranie adresu przydzielonego węzła 
vs.flag=TRUE; // obiekty NIE posiadające swojego podwektora 
// stanu (np. Sink, ExpSource) mają tę flagę ustawioną na FALSE
```

```
Obiektowy system do modelowania...
```

```
\vert:
void Exp: :SndTransition()
{
// ustawienie węzła na pierwszy element sieci: 
aynode->Reset(CL.Undefined);
Netltem* ni; // wskaźnik do elementu sieci 
VSToken * vst; // wskaźnik do obiektu VSToken 
double p;
if((\text{myvsi->vsb}[0])\leq0)II kolejka jest pusta, nie można wykonać tranzycji 
return;
II w tej pętli obiekt będzie wymuszał tranzycje na elementach 
II sieci, do których jest podłączony:
do
{
IIpobranie kolejnego adresu elementu sieci: 
nynode->GetTrans(CL_Undefined, ni, p);
II w ni znajduje się adres obiektu, do którego zostanie wysłany 
II klient z prawdopodobieństwem p;
II sprawdzenie, czy wyjście ze stanowiska jest sprzężone z kolejką 
II v tym przypadku wykonuje się instrukcję pustą: 
if (ni==this)
                        overmont (afoints: soul2V dudged et)
i
else
II wymuszenie tranzycji na elemencie sieci 
//(wysyła się do niego jednego klienta ) 
if((vst=((MarkItem *) (MarkNetSwitch*)ni)->
RcvTransition(1, CL\_Underined))! =NULL)
(
II obiekt przyjął tranzycję, w vst znajduje się adres 
II obiektu VSToken z wszystkimi potrzebnymi informacjami:
II identyfikator obiektu, adres zmienionego na skutek tranzycji 
II podwektora stanu 
II Przydzielenie obiektu VSToken:
II i inicjalizacja podwektorem stanu )
'Site® *nextvsi= new VSItem(myvsi);
II zamiejszenie wartości podwektora stanu
```

```
// o jeden, co jest związane z odejściem
// klienta ze stanowiska: 
nextvsi->vsb[0]— ;
// przydzielenie obiektu VSToken
// z ustawieniem własnego identyfikatora
VSToken *snd=new VSToken(myident);
// przyłączenie obiektu VSToken 
// zwróconego przez obiekt wymuszany: 
snd->nextvst[0]=vst;
snd->vsi=nextvsi; // przyłączenie własnego podwektora stanu 
snd->t.val=p*mi; // wpisanie wartości tranzycji
mysolver->InsertToken(snd); // wysłanie VSTokena do kolejki solverá 
}
} while(mynode->Next(CL_Undefined));
// kontynuacja,jeżeli jest dostępny następny 
// element sieci 
};
// Metoda wywoływana w momencie wymuszenia tranzycji 
// przez inny obiekt:
VSToken * Exp::RcvTransition(int nbu,Classes cl )
{
// tworzenie obiektu VSItem zainicjalizowanego 
// kopią własnego podwektora stanu:
VSItem *vsi=new VSItem(myvsi);
// sprawdzenie, czy liczba klientów, która przybyła do stanowiska, nie
// przekroczyła długości kolejki: 
if((vsi->vsb[0]+nbu)<=max.client)
// jeżeli nie przekroczyła, to zwiększa się wartość 
// podwektora stanu o liczbę klientów, która nadeszła: 
vsi->vsb[0]+=nbu; 
else 
{
// jeżeli przekroczyła, to usuwa się przydzielony 
// obiekt VSToken i wysyła pusty wskaźnik, informujący,
// że tranzycja nie może się odbyć 
delete vsi; 
return(NULL);
```

```
Obiektowy system do m odelowania.. 209
```

```
};
II metoda zwraca VSToken ze swoją zmienioną kopią podwektora stanu i 
II identyfikatorem swojego obiektu:
VSToken *rcv = new VSToken(myident,0,0,vsi) ; 
return(rev);
};
```
Struktura funkcji SndTransition i RevTransition dla pozostałych klas reprezentujących elementy sieci jest podobna. W obiekcie klasy VSToken zapisuje się zmienione na skutek tranzycji podwektory stanów. Obiekt ten jest wysyłany do kolejki solvera, gdzie określany jest numer kolumny i element macierzy tranzycji.

## **4. Model przełącznika sieciowego**

Na rys. 3 pokazano model przełącznika sieciowego dla transmisji multimedialnej opi**sanego dokładnie w artykule [9]. Jako m odel kolejkowy składa się on z 8 źródeł on-off generujących 4 klasy klientów o różnych priorytetach (A - najw yższy, D - najniższy).** Stanowisko z rozkładem typu Erlang (aproksymacja rozkładu ze stałym czasem obsługi) **pobiera klientów z bufora A; z bufora B, C, jeżeli bufor A jest pusty; z bufora D, jeżeli pozostałe są puste. Poniżej pokazano źródło w C + + dla tego modelu:**

```
Sindude "mark_solver .h"
DbmSTSearcher St; Bankin State Continued and Continued and Continued and Continued and Continued and
MarkSolver Ms (net, &St, 4, OPEN);<br>
M = \frac{1}{2}Network net("4 Prempt ", 1, YES);
KMPPSource sourcela(l,CL_A,0.1,0.21,0.611,2," jinxl" ,net ,Ms);
MMPPSource source1b(1, CL_B, 0.1, 0.21, 0.511, 2, "jinx2", net, Ms);
HMPPSource sourcelc(l,CL_C,0.1,0.21,0.411,2, "jinx3" ,net ,Ms);
MPPSource source1d(1, CL_D, 0.1, 0.21, 0.411, 2, "jinx4", net, Ms);
Queue4Preempt n s ( 1 , 3 , 2 , 2 , ( 2 . 0 / 2 . 5 ) , ( 2 . 0 / 1 . 6 7 ) , ( 1 2 . 0/ 1 . 11) . " d i x i e " , n e t , M s ) ;
Sink sink("pixie", net, Ms);
```

```
nain()
```
**{**

s°urcela.SetTransition(CL\_Undefined,ns, 1.0); sourceib.SetTransition(CL\_Undefined, ns, 1.0); s°urcelc.SetTransition(CL\_Undefined,ns ,1.0); sourceld.SetTransition(CL\_Undefined.ns, 1.0);

```
ns.SetTransition(CL_Undefined,sink,1.0);
Ms.Run();
```
### **>**

Obiekty sourcela, sourcelb, sourcelc, sourceld (klasa MMPP) to podwójne źródb **on-off (4 obiekty reprezentują 8 źródeł on-oif: 2 źródła dla klasy A , 2 dla klasy B itd.)** Parametry konstruktora to kolejno: liczba wysyłanych klientów, klasa, intensywnoś źródła, średni czas trwania stanu on, średni czas trwania stanu off, liczba strumieni on-off. Obiekt ns reprezentuje przełącznik sieciowy (klasa Queue3Preempt) składając **się z 3 kolejek, z których jedna rozpoznaje 2 klasy klientów: B i C. Parametry konstruktora dla klasy Queue4Preem pt: rozmiar pierwszego bufora (dla klasy A), drugiego** bufora (dla klasy B i C), rozmiar 3 bufora, liczba faz Erlanga, średnie czasy obsług dla poszczególnych kolejek. Wektor stanu V dla tego modelu zawiera 11 składowyć **V[La,Lb,Lc,Ld,Fa,Fbc,Fd,Sa,Sb,Sc,Sd], gdzie La to liczba klientów w buforze pierwszym** Lb i Lc to liczba klientów w buforze drugim, Ld w buforze trzecim. Fa, Fbc i Fd to fazy E<sup>r</sup>langa dla klientów poszczególnych klas, Sa określa liczbę aktywnych źródeł dla klasy A, Sb dla klasy B itd. Ze względu na 5 obiektów reprezentujących sieć (obiekt sink nie posiada podwektora stanu) wektor V możemy podzielić na 5 podwektorów: SVa[Sa], SVb[Sb] SVc[Sc], SVd[Sd], Sns[La,Lb,Lc,Ld,Fa,Fbc,Fd]. Liczbę możliwych stanów można okre ślić wzorem kombinatorycznym. Program zlicza nowo powstałe stany w czasie generacji Szybkie sprawdzenie wektorów stanów w słowniku haszującym (w celu sprawdzenia, czy dany stan nie wystąpił i odczytania jego numeru, który będzie numerem wiersza macierzy tranzycji) przyczyniło się do szybkości algorytmu generacji macierzy tranzycji. Na <sup>101-</sup> **miar tej macierzy m ają w pływ rozmiary buforów, liczba faz Erlanga i liczba źródeł on-oi** W tabelce poniżej przedstawiono rozmiar macierzy, liczbę elementów niezerowych macie **rzy, czas generacji macierzy tranzycji, czas obliczenia praw dopodobieństw stanów metodą aproksymacji Padego dla różnej liczby faz stanowiska o czasie obsługi typu Erlanga.**

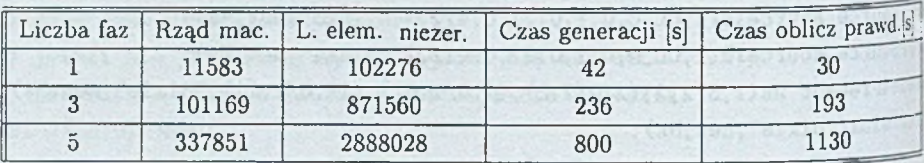

**Rys. 2. Czas generacji macierzy i obliczenia wektora w łasnego** Fig. 2. Benchmark for matrix generation and eigenvector computation

**Liczba elem entów niezerowych jest kilka razy większa niż rząd macierzy. Świadcz)** to o tym, że macierze tranzycji należą do tzw. macierzy rzadkich i istnieją specjalne **Obiektowy system do m odelowania.** 2 11

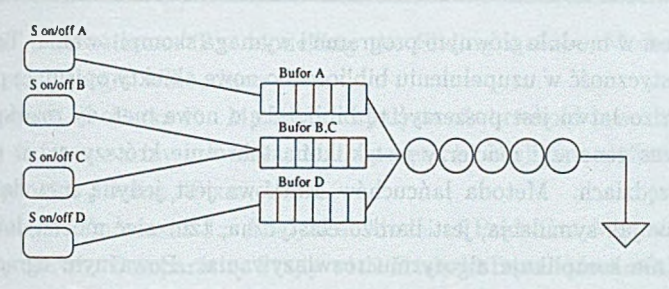

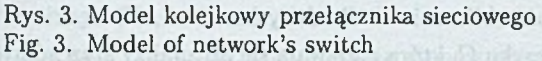

metody iteracyjne dla ich rozwiązania, takie jak: metoda Gaussa-Seidela, metoda Ar**noldiego (stany ustalone) oraz aproksym acja Padego dla stanów nieustalonych. Rys. 4** jest reprezentacją graficzną macierzy rzadkiej modelu przełącznika: czarnym kolorem **zaznaczono elementy niezerowe.**

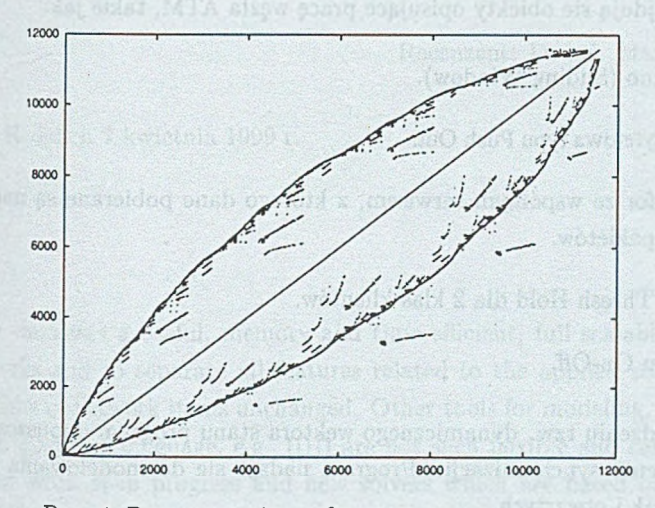

**Rys. 4. Reprezentacja graficzna m acierzy rzadkiej** Fig. 4. Spectrum of transition matrix

# **5- Wnioski**

W artykule opisano bibliotekę do rozwiązywania modeli kolejkowych metodą łańcuchów Markowa. Narzędzie to, w przeciwieństwie do innego tego typu systemów, jak **A czy QNAP firmy Sim ulog, jest biblioteką klas napisaną w języku C + + . Opis**

sieci zawarty jest w module głównym programu i wymaga skompilowania. Takie podejście **daje pełną elastyczność w uzupełnieniu biblioteki o nowe obiekty opisujące prace elemen- j** tów sieci. Bardzo łatwo jest poszerzyć tę bibliotekę o nowe metody rozwiązywania, np symulację. Czas generacji macierzy jest kilkunastokrotnie krótszy niż w innych wspo mnianych narzędziach. Metoda łańcuchów Markowa jest jedyną metodą analityczną która, podobnie jak symulacja, jest bardzo elastyczna, tzn. sieć można dowolnie rekonfigurować, co nie komplikuje algorytmu rozwiązywania. Poważnym ograniczeniem tej metody jest złożoność obliczeniowa dla dużych modeli. Narzędzie to zastąpi poprzednia **wersję napisaną w jeżyku C, która nadawała się do analizy szczególnych przypadków mo-1** deli. Zastosowany tam mechanizm funkcji odwrotnej (który poważnie ograniczał zasto**sowanie tego pakietu) został zastąpiony przez nową koncepcję opartą na funkcji miesza- ;** jącej, co pozwoliło na modelowanie dowolnych modeli spełniających założenia Markowa Narzędzie to okazało się bardzo pomocne przy obliczeniach modeli opisujących prace <sup>de</sup> **mentów sieci typu ATM. W bibliotece,oprócz prostych kolejek z serwisem typu Erlang, j.** Exponent, znajdują sie obiekty opisujące pracę węzła ATM, takie jak:

- 1. Przesuwne okno (Sliding Window).
- **2. Kolejka priorytetowa typu Push Out.**
- **3. Podw ójny bufor ze wspólnym serwisem, z którego dane pobierane są naprzemiennie! zadaną ilością pakietów.**
- **4. Kolejka typu Thresh Hold dla 2 klas klientów.**
- 5. Elementy typu On-Off.

Dzięki wprowadzeniu tzw. dynamicznego wektora stanu program dopuszcza klasy kliertów oraz elementy synchronizacji. Program nadaje sie do modelowania zarówno sied **zam kniętych, jak i otwartych.**

#### **LITERATURA**

- **1. Q N A P2 guide de l 'utilisateur, SIM ULOG, St-Q uentin en Y velines, 1992.**
- 2. Stewart W. J.: Introduction to the Numerical Solution of Markov Chains", Pri<sup>p</sup> ceton University Press, Princeton, New Jersey 1994.
- 3. Sidje R. B.: Parallel Algorithms for Large Sparse Matrix Exponentials: applice tion to numerical transient analysis of Markov processes. PhD thesis, Universi<sup>ty</sup> **of Rennes 1, July 1994.**
- 4. SPARCompiler C++ 4.01, Tools.h++ Introduction & Reference Manual, 1994
- 5. Jouaber B., Atmaca T.: Modelling the Sliding window Mechanism, ICC'98, Atlanta, Georgia, USA, June 1998.
- 6. Hamma S., P. Pecka P.: Markovian analysis of threshold based priority mechanism for frame-relay networks, Management in High Speed Networks, 2-5 No**vember 1997, Dallas, Texas, USA.**
- 7. Hamma S., Domanska J.: Analytical Model of Push-Out Mechanism for Frame Relay Switch: Comparative Study with Treshold Based Mechanism and Robust**ness, ICT '98, Porto Carras Greece, June 1998.**
- 8. Niemiec M., Pecka P.: Metoda odwzorowania stanów w przestrzeń liczb naturalnych w markowowskich modelach systemów komputerowych, Archiwum Infor**matyki Teoretycznej i Stosowanej Tom 9 (1997) z. 1-4.**
- $9.$ Tomasik A.: Wpływ modulowania źródła na funkcję autokowariancji generowanego strumienia danych, ZN Pol. Śl. s. Informatyka, z.30, Gliwice 1999.

**Recenzent: Dr inż. Marcin Skowronek** 

**Wpłynęło do Redakcji 7 kw ietnia 1999 r.**

## Abstract

The paper discusses a useful, memory and time efficient, full scalable tool to build queuing networks and to separate all features related to the applied solution method, keeping the name of network items unchanged. Other tools for modeling, where network **is described in a special language, e.g. ([1]) are not such flexible and can not be easily** extended. The work is in progress and new solvers which are based on multi thread mechanism (Solaris thread library) has just been finished and will be presented in future.